# Principal Components Analysis

### Trick: Rotate Coordinate Axes

Suppose we have a population measured on p random variables  $X_1, ..., X_p$ . Note that these random variables represent the p-axes of the Cartesian coordinate system in which the population resides. Our goal is to develop a new set of p axes (linear combinations of the original p axes) in the directions of greatest variability:

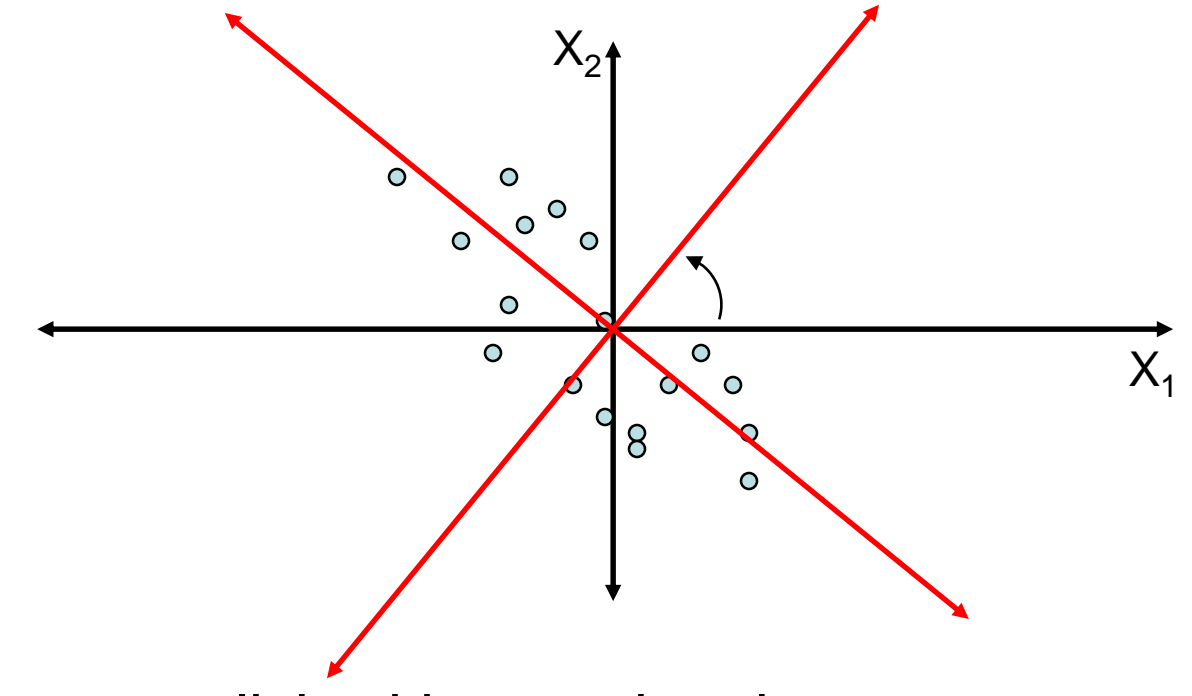

This is accomplished by rotating the axes.

## Algebraic Interpretation – 1D

• Given m points in a n dimensional space, for large n, how does one project on to a 1 dimensional space?

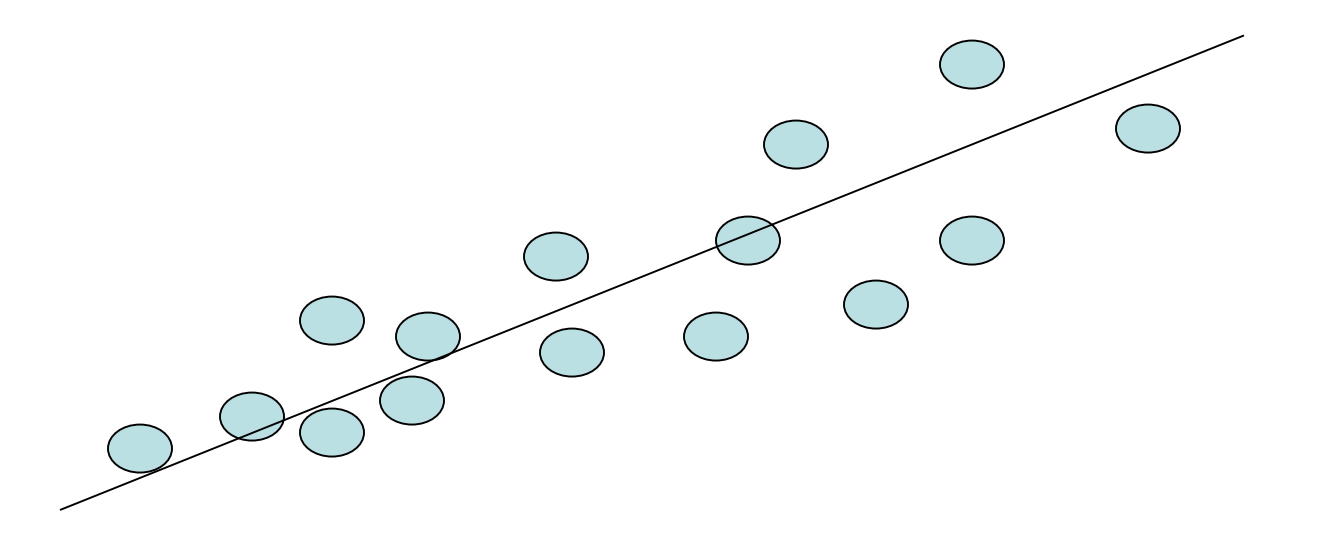

• Choose a line that fits the data so the points are spread out well along the line

## Algebraic Interpretation – 1D

• Formally, minimize sum of squares of distances to the line.

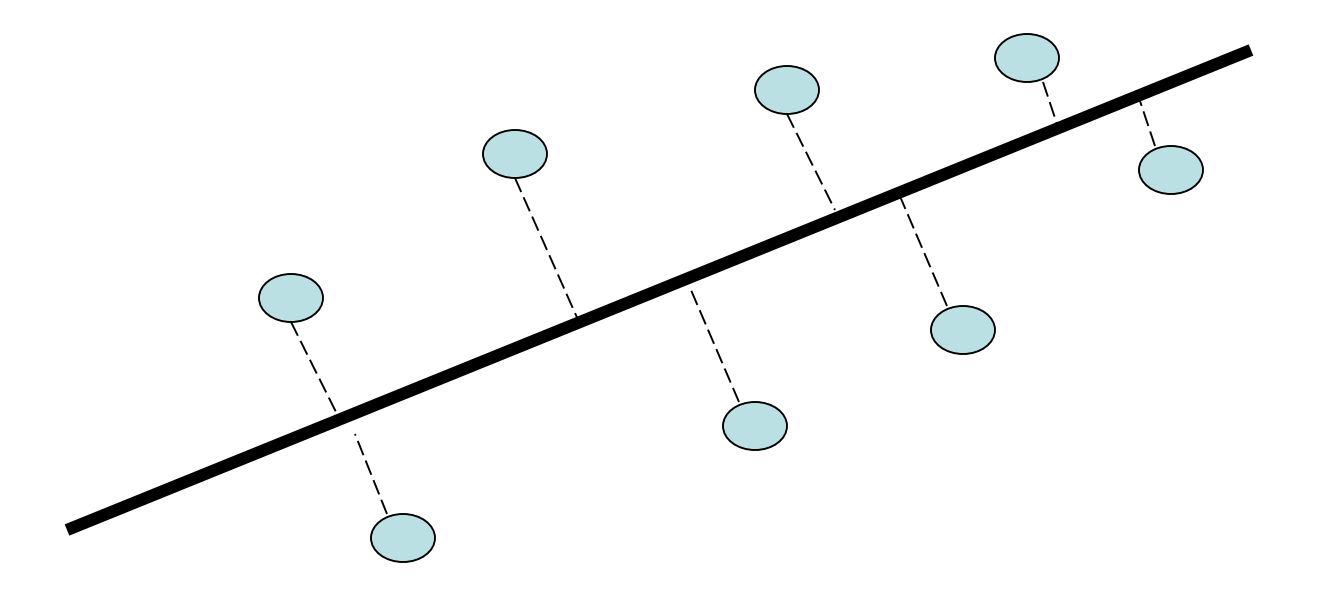

• Why sum of squares? Because it allows fast minimization, assuming the line passes through 0

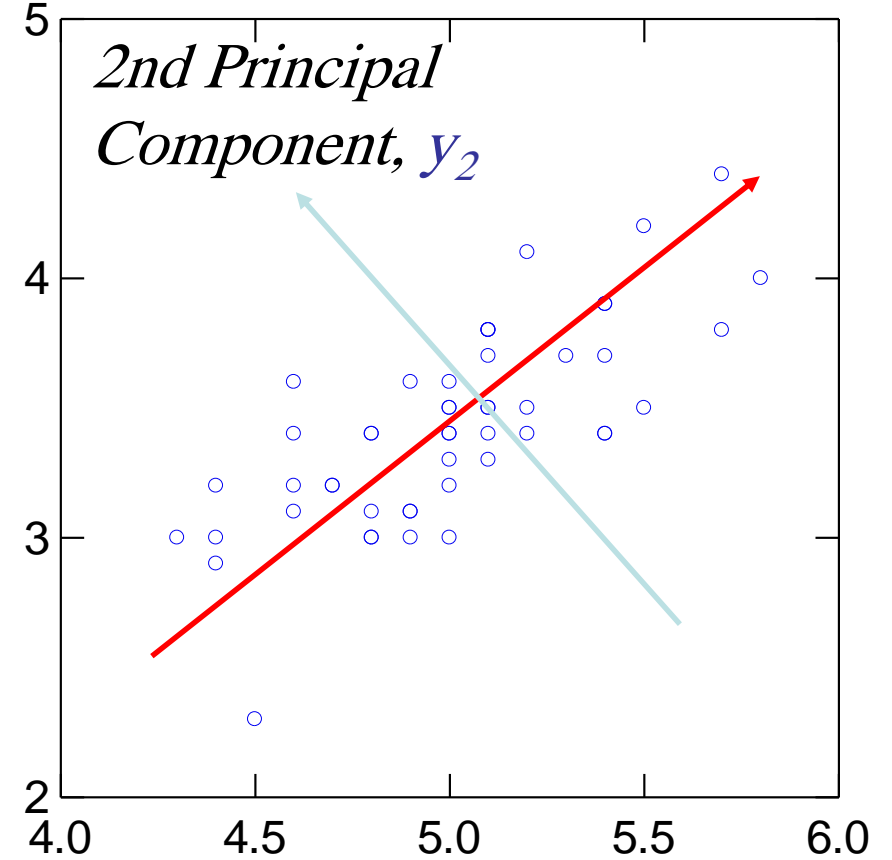

1st Principal Component,  $y_1$ 

#### PCA Eigenvalues

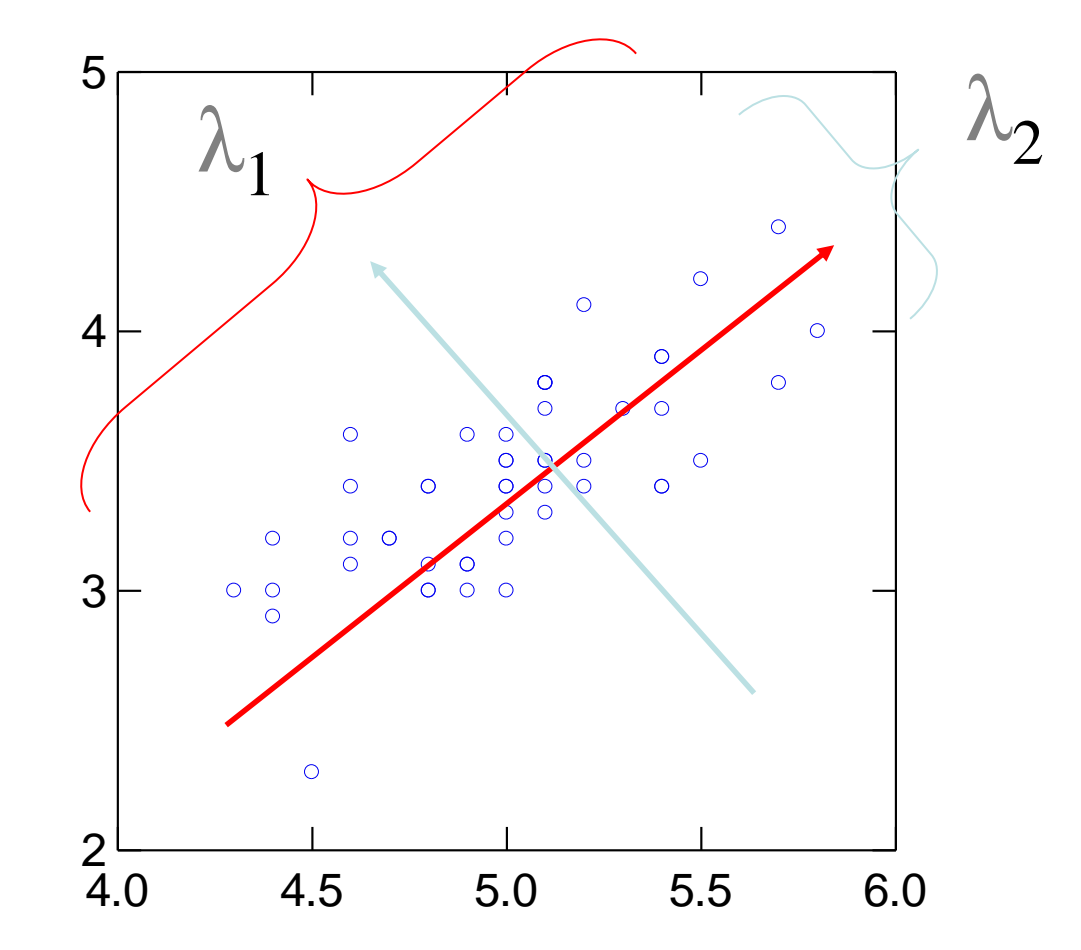

### A 2D Numerical Example

#### • Subtract the mean

from each of the data dimensions. All the x values have x subtracted and y values have y subtracted from them. This produces a data set whose mean is zero.

Subtracting the mean makes variance and covariance calculation easier by simplifying their equations. The variance and co-variance values are not affected by the mean value.

http://kybele.psych.cornell.edu/~edelman/Psych-465-Spring-2003/PCA-tutorial.pdf

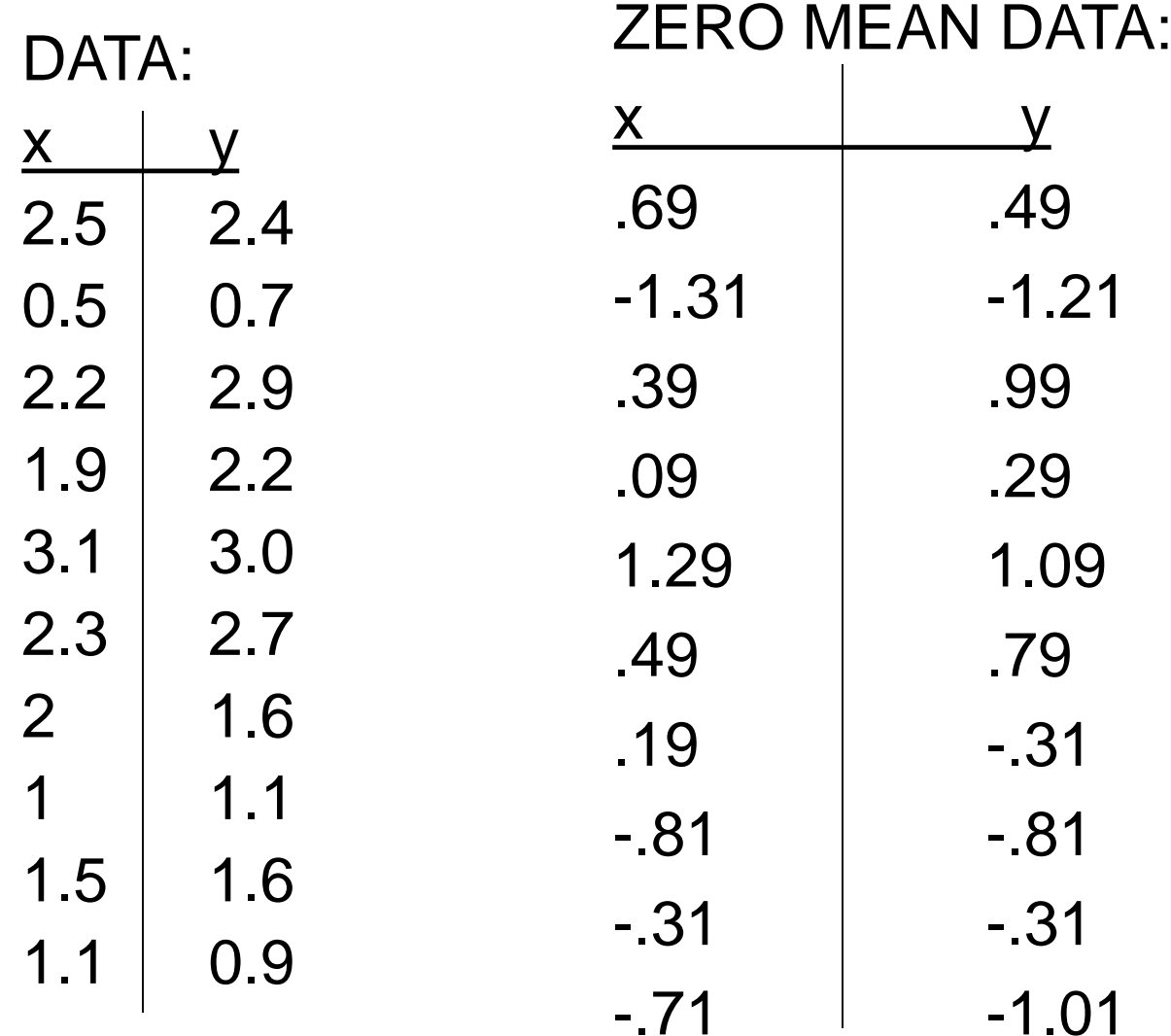

http://kybele.psych.cornell.edu/~edelman/Psych-465-Spring-2003/PCA-tutorial.pdf

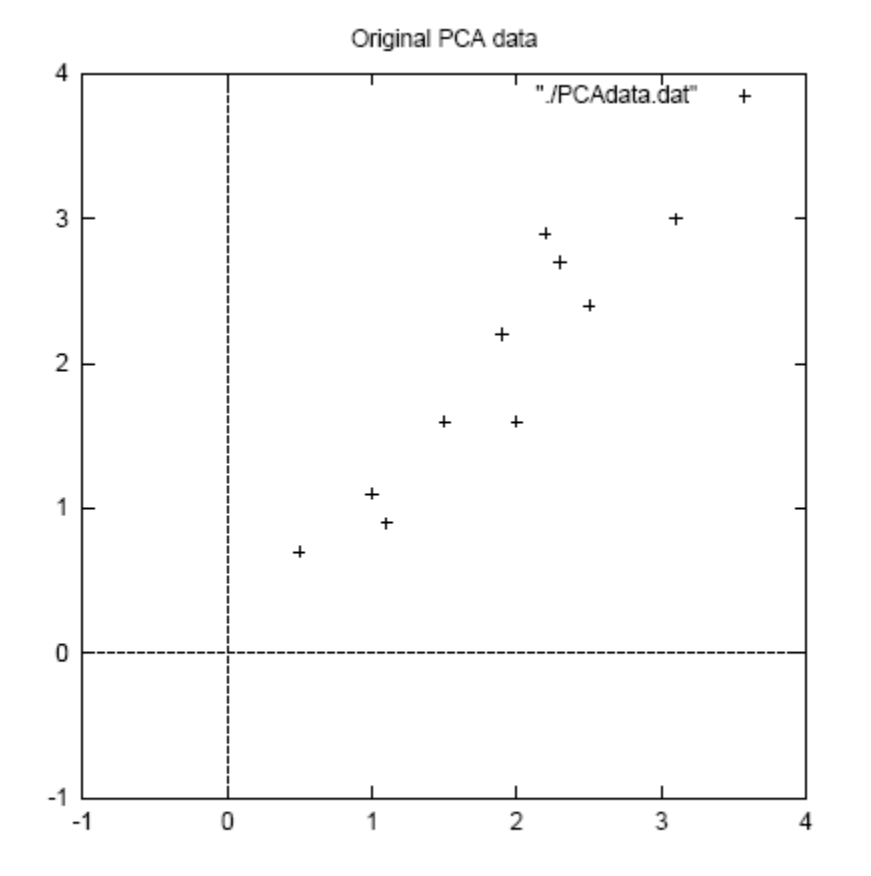

Figure 3.1: PCA example data, original data on the left, data with the means subtracted on the right, and a plot of the data

- Calculate the covariance matrix  $cov =$  .616555556 .615444444 .615444444 .716555556
- since the non-diagonal elements in this covariance matrix are positive, we should expect that both the x and y variable increase together.

• Calculate the eigenvectors and eigenvalues of the covariance matrix eigenvalues = .0490833989 1.28402771  $eigenvectors = [-735178656 - 677873399]$  $\big|$  .677873399 -.735178656

#### http://kybele.psych.cornell.edu/~edelman/Psych-465-Spring-2003/PCA-tutorial.pdf

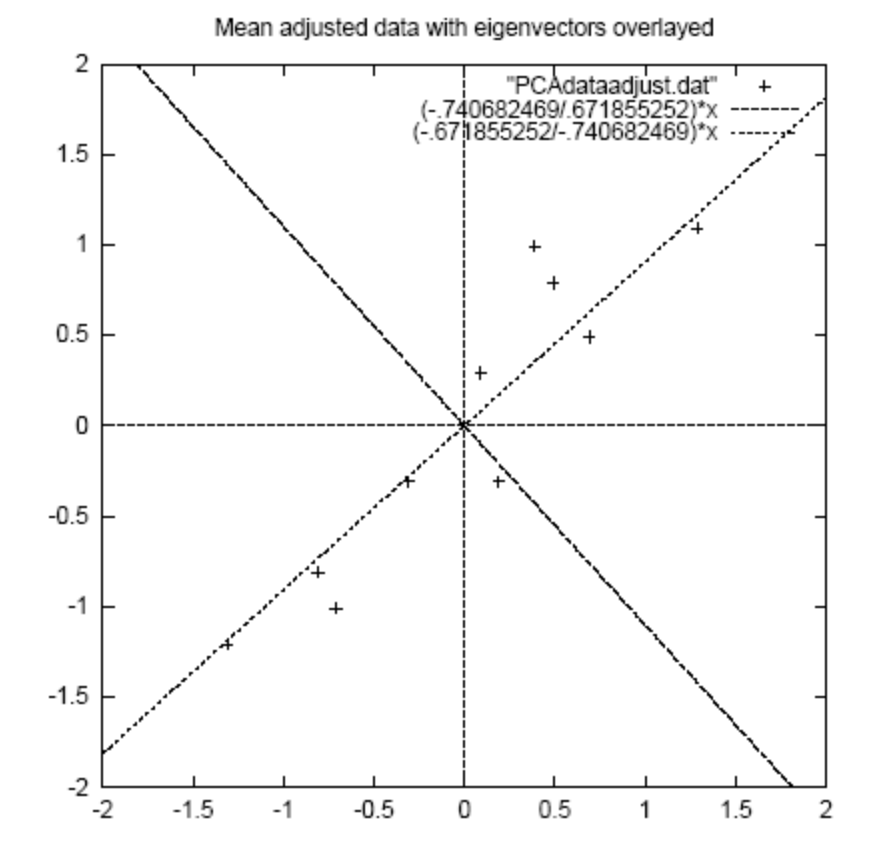

Figure 3.2: A plot of the normalised data (mean subtracted) with the eigenvectors of the covariance matrix overlayed on top.

•eigenvectors are plotted as diagonal dotted lines on the plot. •Note they are perpendicular to each other.

•Note one of the eigenvectors goes through the middle of the points, like drawing a line of best fit.

•The second eigenvector gives us the other, less important, pattern in the data, that all the points follow the main line, but are off to the side of the main line by some amount.

• Reduce dimensionality and form *feature vector* the eigenvector with the *highest* eigenvalue is the principle component of the data set.

In our example, the eigenvector with the larges eigenvalue was the one that pointed down the middle of the data.

Once eigenvectors are found from the covariance matrix, the next step is to order them by eigenvalue, highest to lowest. This gives you the components in order of significance.

Now, if you like, you can decide to *ignore* the components of lesser significance.

You do lose some information, but if the eigenvalues are small, you don't lose much

- n dimensions in your data
- calculate **n** eigenvectors and eigenvalues
- choose only the first p eigenvectors
- final data set has only p dimensions.

#### • Feature Vector

FeatureVector =  $(eig_1 eig_2 eig_3 ... eig_n)$ We can either form a feature vector with both of the eigenvectors:

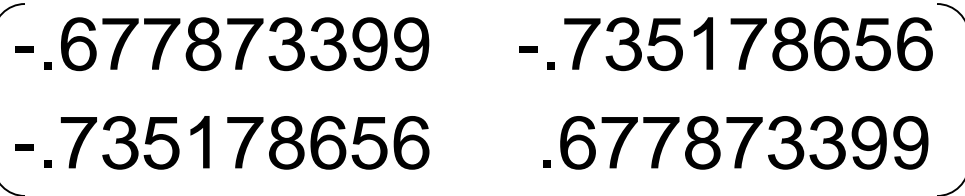

or, we can choose to leave out the smaller, less significant component and only have a single column:

- .677873399
- .735178656

#### • Deriving the new data

#### **FinalData = RowFeatureVector x RowZeroMeanData**

RowFeatureVector is the matrix with the eigenvectors in the columns *transposed* so that the eigenvectors are now in the rows, with the most significant eigenvector at the top

RowZeroMeanData is the mean-adjusted data transposed, ie. the data items are in each column, with each row holding a separate dimension.

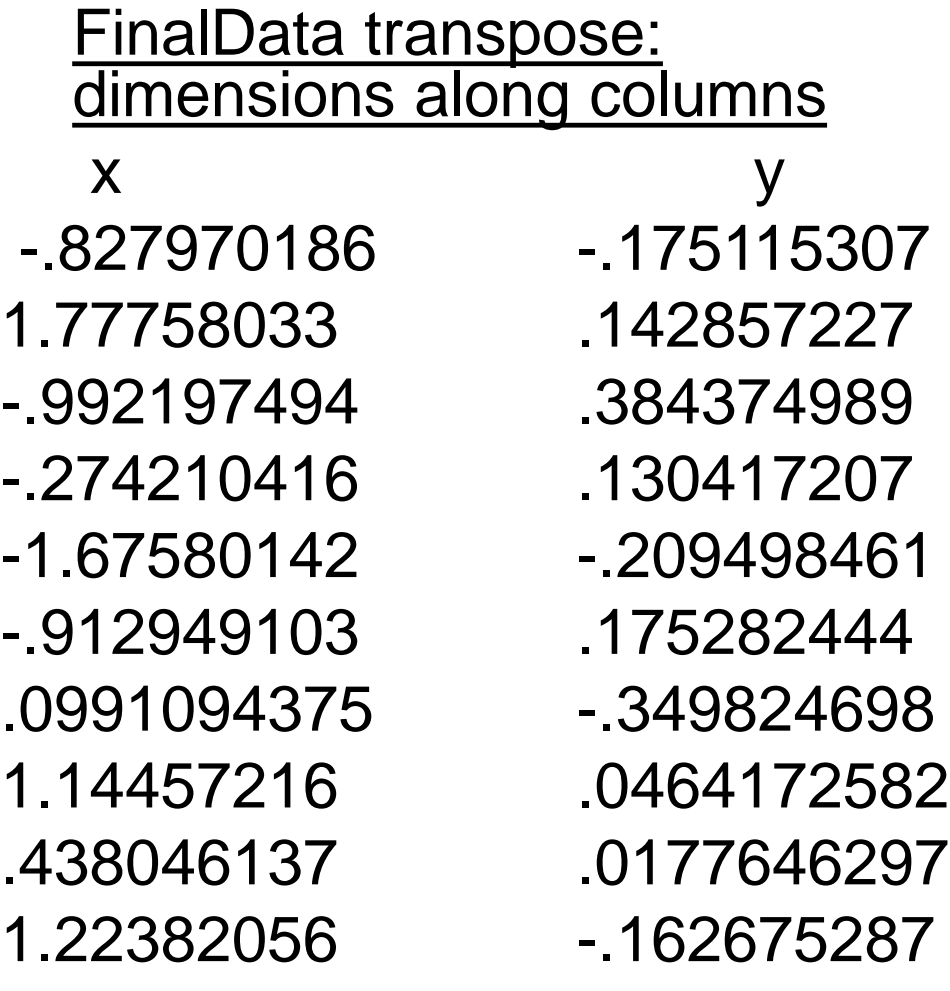

#### http://kybele.psych.cornell.edu/~edelman/Psych-465-Spring-2003/PCA-tutorial.pdf

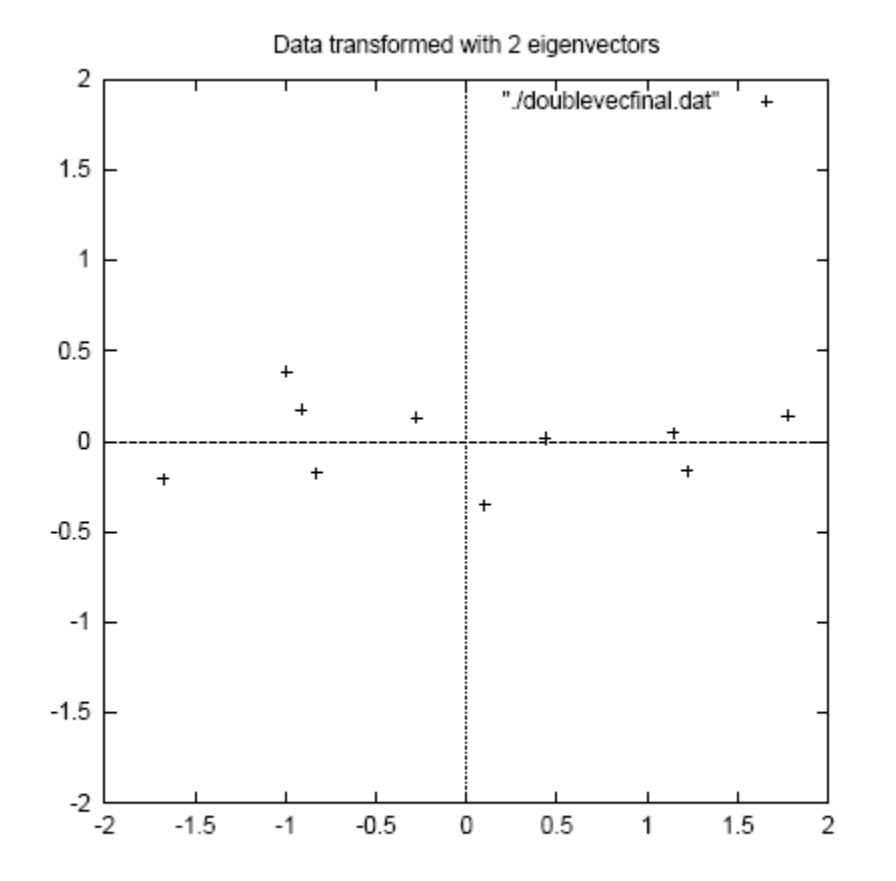

Figure 3.3: The table of data by applying the PCA analysis using both eigenvectors, and a plot of the new data points.

## Reconstruction of original Data

• If we reduced the dimensionality, obviously, when reconstructing the data we would lose those dimensions we chose to discard. In our example let us assume that we considered only the x dimension…

### Reconstruction of original Data

#### http://kybele.psych.cornell.edu/~edelman/Psych-465-Spring-2003/PCA-tutorial.pdf

x -.827970186 1.77758033 -.992197494 -.274210416 -1.67580142 -.912949103 .0991094375 1.14457216 .438046137 1.22382056

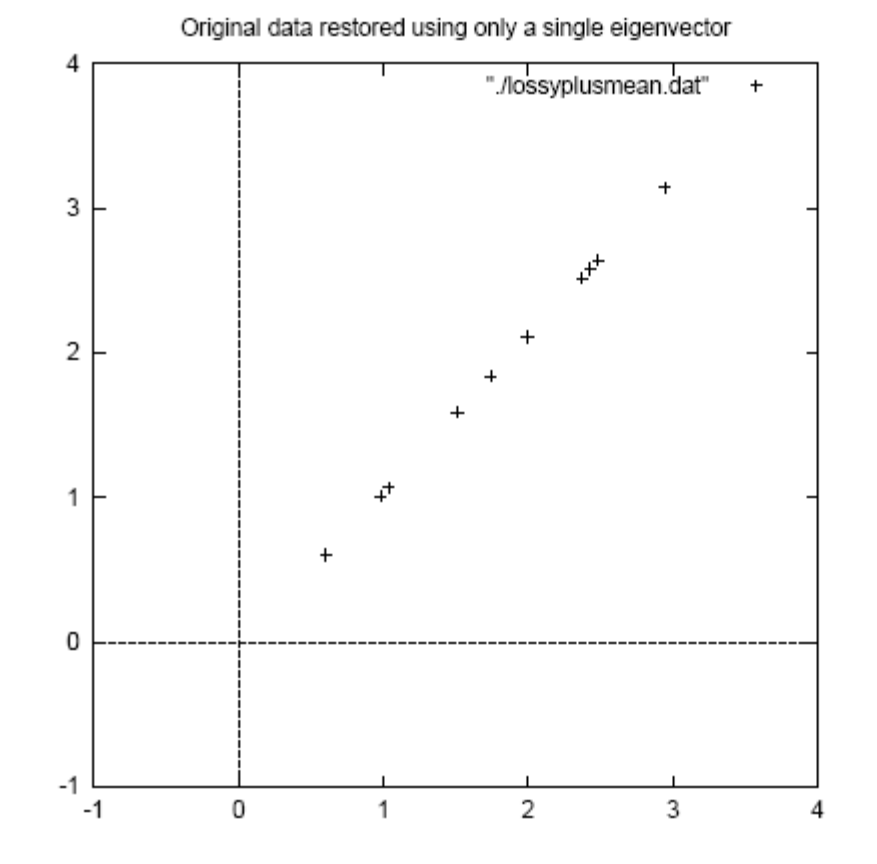

Figure 3.5: The reconstruction from the data that was derived using only a single eigenvector